## smørt leserudits FORMATION

### Fonctionnalités ciblées Programme de formation

### **INDESIGN**

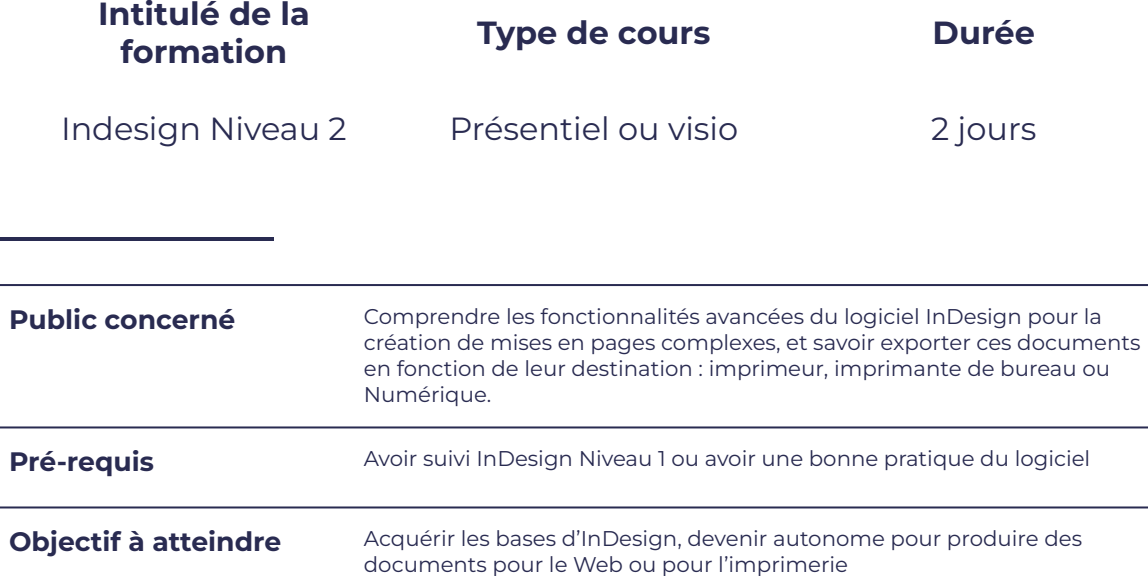

### **Programme détaillé**

Gagner en productivité

- Utiliser le mode éditeur de InDesign pour builser le mode editeur de mbesign pour en la décret de créer et gérer les styles d'objets.<br>gagner du temps en saisie.
- Créer des palettes de glyphes personnalisées.
- Créer et gérer des bibliothèques évoluées. <br> **•** Améliorer la gestion des images :
- Exploiter le récupérateur de contenu.
- 
- Importer des tableaux Excel et gérer la liaison dynamique.
- gérer les masques de détourage et les habillages évolués ; éditer directement ses images dans Photoshop ; redistribuer automatiquement les images par dossier ; créer des légendes dynamiques ou statiques.

# FORM

# leserudits

#### Améliorer la gestion des documents longs sous InDesign

- 
- 
- Gérer la grille de ligne de base et ses options.
- 

#### Améliorer la diffusion et l'ergonomie

- Créer un livre. 
 Utiliser le contrôle en amont.
- Créer des tables de matière. <br>
 Créer des fichiers PDF pour le Print, le Web et le numérique.
	- Intégrer des éléments interactifs dans votre mise en page.
- La fusion de données. <br>
La fusion de données. numérique.

### **Moyens et méthodes pédagogiques et d'encadrement**

- Sous la supervision du formateur
- Approche communicative et actionnelle
- Résolution d'exercices concrets inspirés de la vie de l'entreprise
- Une personnalisation de la formation aux réalités professionnelles du stagiaire
- Des seuils de difficultés palliés au rythme de l'apprenant
- Un PC et un support de cours écrit ou numérique par stagiaire
- Démonstrations effectuées sur écran 72 cm ou rétroprojecteur
- En fonction des moyens à disposition pour les formations sur site.

### **Suivi et validation des acquis**

- Attestation de formation, feuille d'émargement
- Vérification continue de l'assimilation des connaissances
- Fiche contrôle qualité.